### **SKRIPSI**

# **RANCANG BANGUN APLIKASI WISATA KULINER BERBASIS ANDROID MENGGUNAKAN METODE**  *USER CENTERED DESIGN*

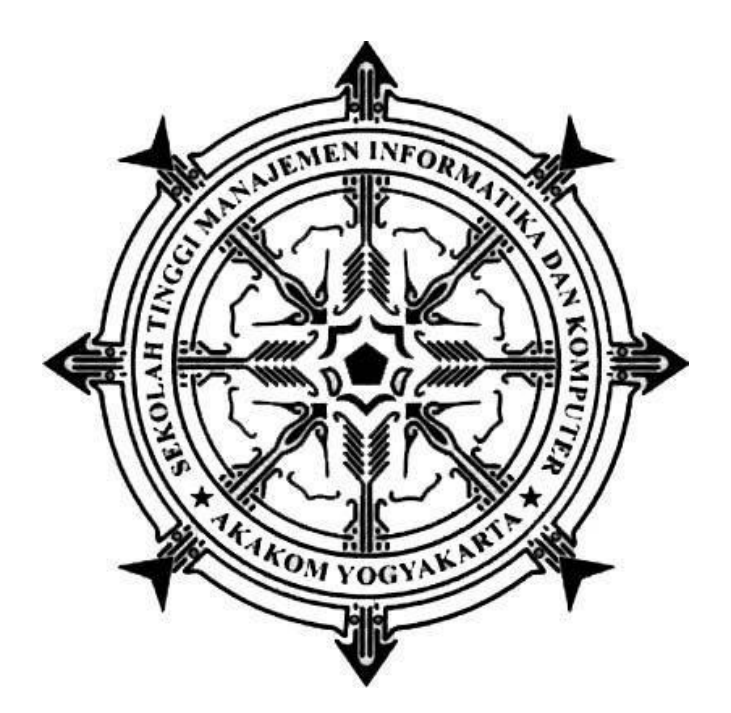

### **SAMSU RIZAL IBNU KHASANI**

Nomor Mahasiswa : 125410048

### **PROGRAM STUDI TEKNIK INFORMATIKA**

### **SEKOLAH TINGGI MANAJEMEN INFORMATIKA DAN KOMPUTER AKAKOM**

### **YOGYAKARTA**

**2017**

### **SKRIPSI**

# RANCANG BANGUN APLIKASI WISATA KULINER BERBASIS ANDROID MENGGUNAKAN METODE USER CENTERED DESIGN

Diajukan sebagai salah satu syarat untuk mnyelesaikan studi jenjang strata satu (S1)

Program Studi Teknik Informatika

Sekolah Tinggi Manajemen Informatika dan Komputer Akakom

Yogyakarta

Disusun Oleh

SAMSU RIZAL IBNU KHASANI

Nomor Mahasiswa : 125410048

### PROGRAM STUDI TEKNIK INFORMATIKA

### SEKOLAH TINGGI MANAJEMEN INFORMATIKA DAN KOMPUTER AKAKOM

### YOGYAKARTA

2017

### HALAMAN PERSETUJUAN

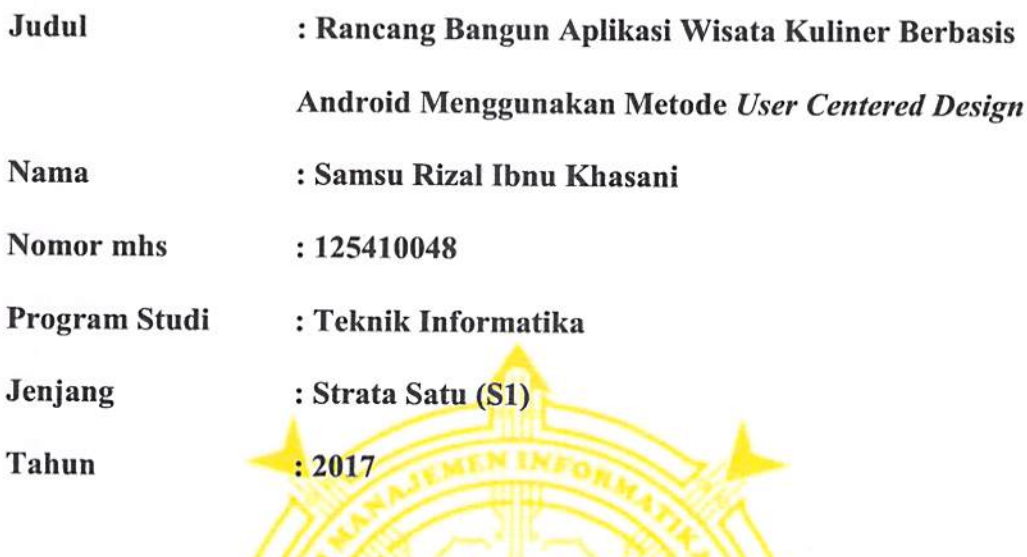

Telah diperiksa dan disetujui Yogyakarta, 21 January 2017

Mengetahui,

**Dosen Pembimbing** 

 $\begin{picture}(120,20) \put(0,0){\line(1,0){155}} \put(15,0){\line(1,0){155}} \put(15,0){\line(1,0){155}} \put(15,0){\line(1,0){155}} \put(15,0){\line(1,0){155}} \put(15,0){\line(1,0){155}} \put(15,0){\line(1,0){155}} \put(15,0){\line(1,0){155}} \put(15,0){\line(1,0){155}} \put(15,0){\line(1,0){155}} \put(15,0){\line(1,0){155}}$ 

Pius Dian Widi Anggoro, S.Si, M.Cs

### **HALAMAN PENGESAHAN**

#### **SKRIPSI**

## RANCANG BANGUN APLIKASI WISATA KULINER BERBASIS ANDROID MENGGUNAKAN METODE USER CENTERED DESIGN

Telah dipertahankan di depan Dewan Penguji Skripsi dan dinyatakan diterima untuk memenuhi sebagai syarat guna memperoleh Gelar Sarjana Komputer Sekolah Tinggi Manajemen Informatika dan Komputer

YOGYAKARTA

25 Januar

Mengesahkan.

Dewan penguji:

**Tanda Tangan** 

 $2017$ 

Jonarde

1. Danny Kriestanto, S.Kom, M.Eng

Yogyakarta,

2. Pius Dian Widi Anggoro, S.Si, M.Cs

 $\mathbf{M}$ .

Mengetahui n 7 FEB 2017 Ketua Program Studi Teknik Informasi

Ir. Muhammad Guntara, M.T

### **MOTTO**

- Memulai dengan penuh keyakinan.
- Menjalankan dengan penuh keikhlasan.
- Menyelesaikan dengan penuh kebahagiaan.
- Pergunakanlah waktu luangmu sebelum datang waktu sempitmu.
- \* Kecemerlangan adalah hasil daripada sikap yang ingin senantiasa melakukan yang terbaik.
- Sabar dan ikhlas adalah pokok untuk membuat hidup kita bahagia.
- Jangan pernah takut gagal mencoba, karena dengan kegagalan itu akan diperoleh hasil yang optimal.

### HALAMAN PERSEMBAHAN

Alhamdulillahirabbil'alamin dengan bangga dan kerendahan hati skripsi ini kupersembahkan Kepada:

- \* Keluarga saya khususnya ibu saya yang selalu memberikan doa, dukungan, saran, nasehat, dan restunya demi terselesainya karya tulis ini.
- Karya ini juga kupersembahkan kepada Bapak Ibu Dosen Teknik Informatika khususnya bapak Pius Dian Widi Anggoro selaku Dosen pembimbing yang telah memberikan ilmu, bimbingan, pengarahan serta nasihat dalam menyelesaikan skripsi ini.
- Tak lupa karya ini kupersembahkan kepada teman-temanku Teknik Informatika 2012, semoga kita dapat berjumpa lagi dengan kesuksesan yang telah tercapai.
- Dan yang terakhir kupersembahkan karya ini kepada Almamaterku STMIK AKAKOM yang telah menaungiku dalam menuntut ilmu, semoga ilmu yang telah diperoleh dapat bermanfaat.

#### INTISARI

Perancangan aplikasi wisata kuliner berbasis Android harus memperhatikan banyak aspek. Salah satu aspek paling penting dalam perancangan aplikasi Android yaitu desain user interface dan user experience (UI/UX). Dengan perancangan UI/UX yang bagus akan menimbulkan minat dari wisatawan untuk mengakses informasi menggunakan aplikasi tersebut. User interface fokus kepada bagaimana seluruh tampilan aplikasi Android dilihat dan ditata dari antarmuka dengan pengguna. Sedangkan User experience fokus kepada kenyamanan pengguna saat menggunakan aplikasi.

Untuk melakukan perancangan desain UI aplikasi wisata kuliner berbasis Android dapat menggunakan material design. Material design adalah suatu konsep user interface dengan perpaduan komprehensif untuk visual, gerak dan desain interaksi pada perangkat Android. Sedangkan untuk desain UX dapat menggunakan metode User Centered Design. User Centered Design yaitu metode konsep desain antarmuka yang berpusat pada pengguna dengan penarikan kesimpulan dari pengalaman pengguna melalui observasi secara efisien.

Perancangan aplikasi wisata kuliner dengan menggunakan metode user centered design dan material design, diharapkan aplikasi tersebut memiliki tampilan yang bagus dan nyaman untuk digunakan oleh pengguna/wisatawan.

Kata Kunci: Android, Kuliner, Material Design, User Centered Design, User Experience , User Interface

### KATA PENGANTAR

Alhamdulillahirabbil'alamin, puji syukur kehadirat Allah SWT, atas segala rahmat dan kasih sayang-Nya yang tak henti memberikan kekuatan, kesabaran, dan kesehatan, sehingga penulis dapat menyelesaikan skripsi yang judul BANGUN APLIKASI WISATA KULINER BERBASIS ANDROID MENGGUNAKAN METODE USER CENTERED DESIGN" skripsi ini disusun sebagai salah satu syarat untuk meraih gelar Sarjana pada jurusan Teknik Informatika di STMIK AKAKOM Yogyakarta.

 Penulis menyadari selama menyusun skripsi ini, penulis telah banyak menerima bantuan dan sumbangan pemikiran dari berbagai pihak. Pada kesempatan ini penulis ingin menyampaikan rasa terimakasih kepada pihak yang telah membantu dalam menyelesaikan penyusunan skripsi ini. Ucapan terimakasih ini penulis sampaikan kepada:

- 1. Bapak Cuk Subiyantoro, S.Kom, M.Kom, selaku Ketua Sekolah Tinggi Manajemen Informatika dan Komputer AKAKOM Yogyakarta.
- 2. Bapak Ir. Sudarmanto, M.T., selaku Ketua Puket 1 Sekolah Tinggi Manajemen Informatika dan Komputer AKAKOM Yogyakarta.
- 3. Bapak Ir. M. Guntara, M.T., selaku Ketua Prodi Teknik Informatika Sekolah Tinggi Manajemen Informatika dan Komputer AKAKOM Yogyakarta.
- 4. Bapak Pius Dian Widi Anggoro, S.Si.,M.Cs, selaku Dosen Pembimbing yang telah membimbing, mengarahkan dan membantu dalam penyusunan skripsi.
- 5. Kedua orang tua, kakak dan adik saya yang telah memberikan dorongan, semangat, doa, dan dukungan.
- 6. Teman-teman yang tidak dapat saya sebutkan satu persatu yang telah membantu dalam penyusunan karya tulis ini.

Penulis menyadari sepenuhnya, bahwa penulis skripsi ini masih banyak kekurangan baik dalam penulisan maupun penyajian materinya. Penulis mengharapkan kritik dan saran yang membangun untuk menyempurnakan skripsi ini. Penulis berharap semoga skripsi ini dapat bermanfaat dan berguna bagi pengembangan pengetahuan.

Yogyakarta, Januari 2017

Penulis

## **DAFTAR ISI**

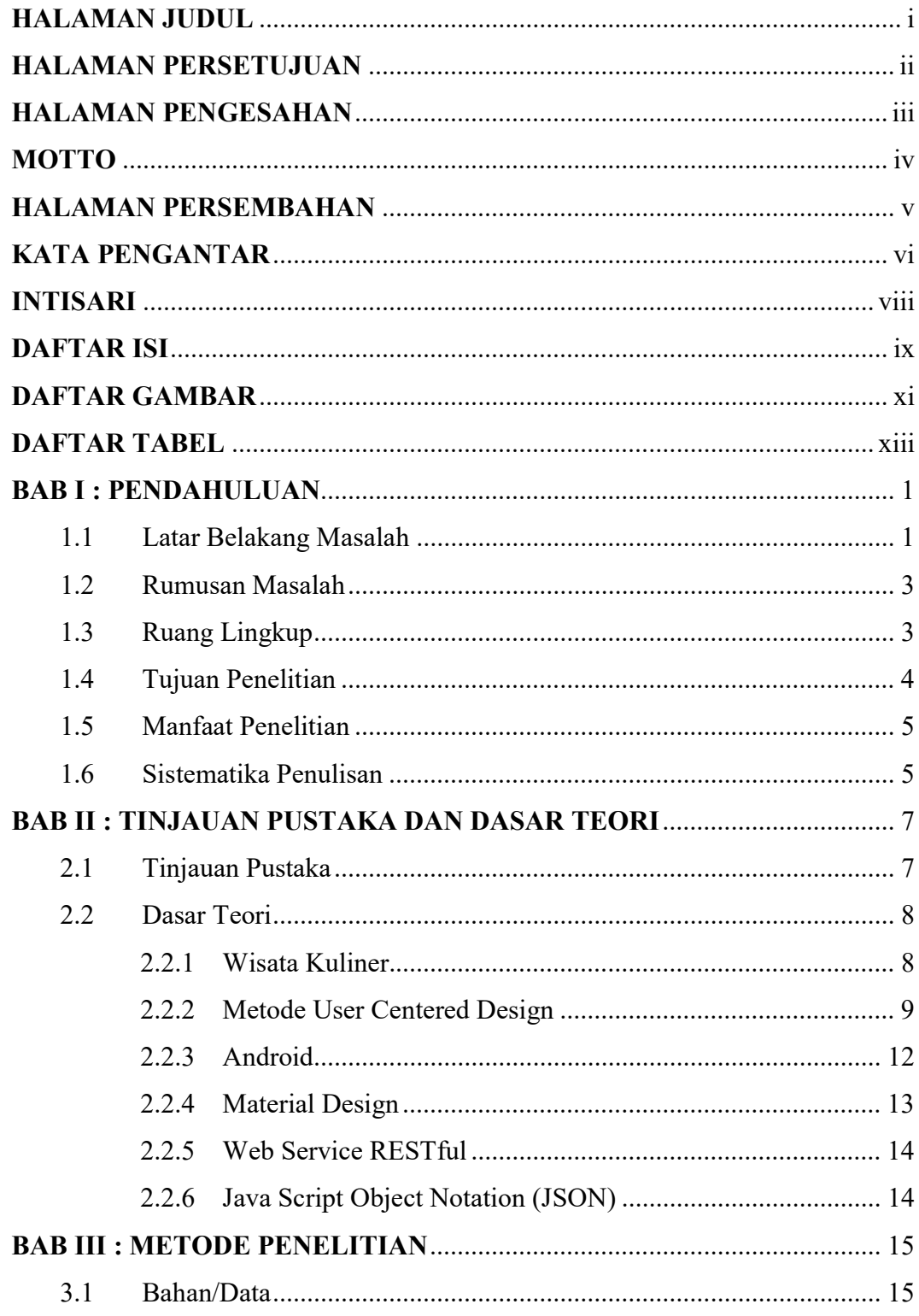

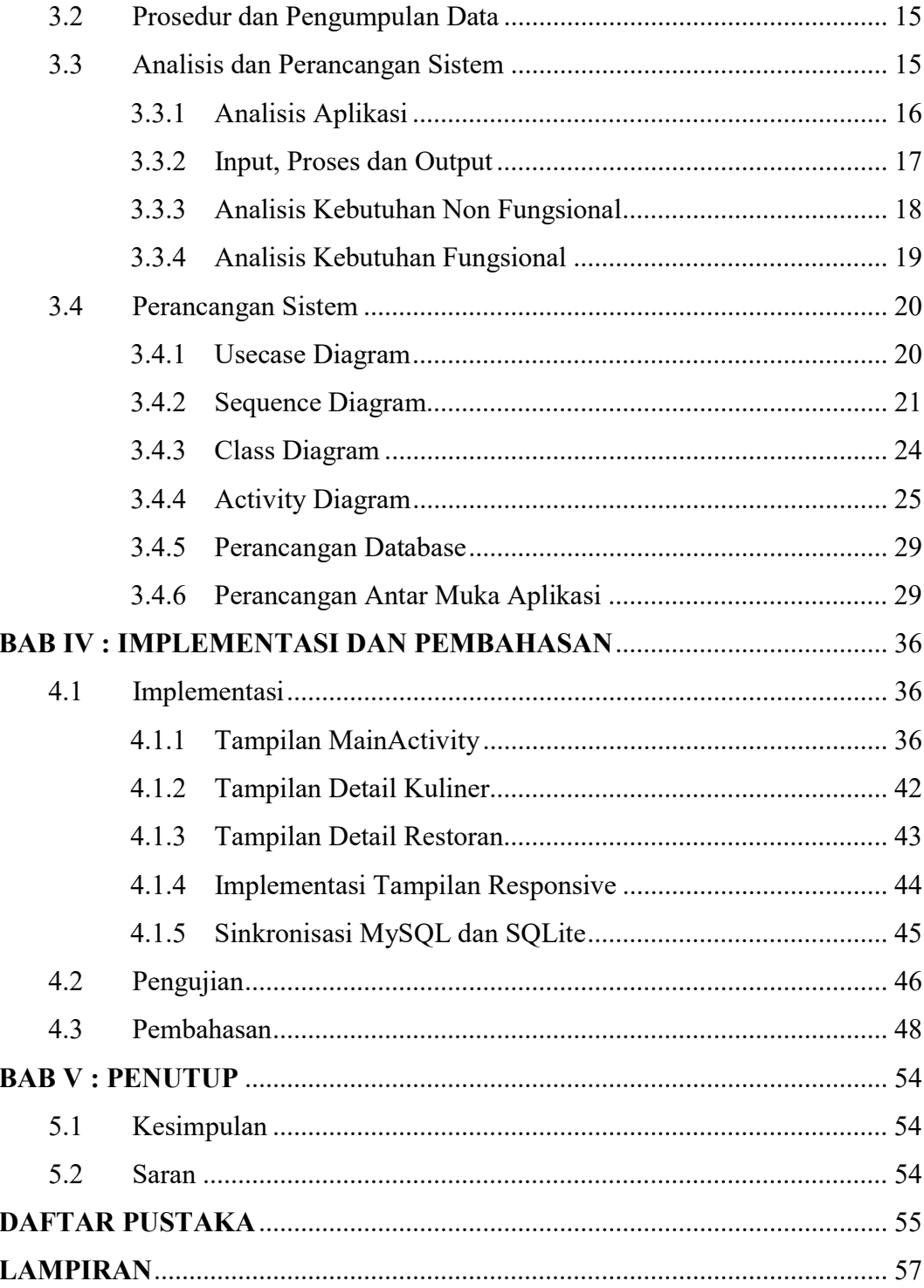

## DAFTAR GAMBAR

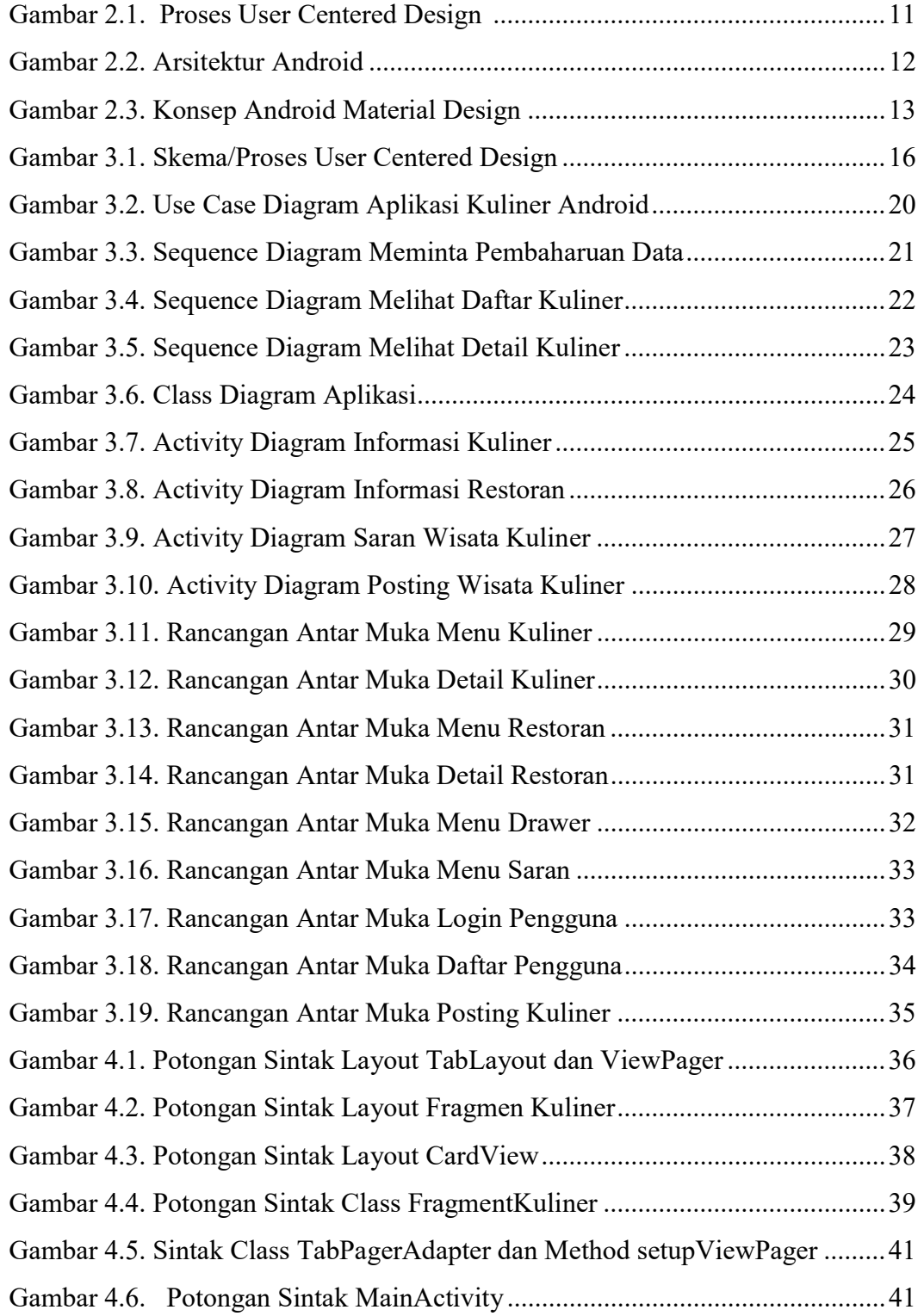

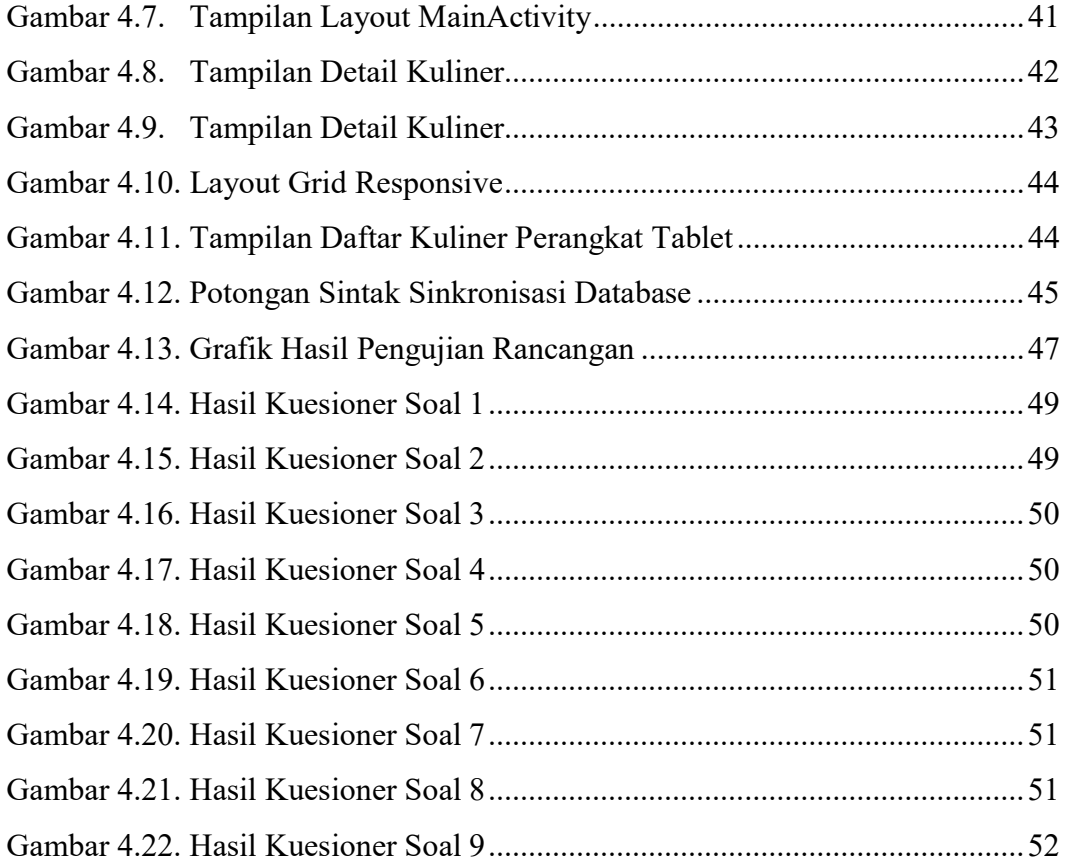